## **SINTAKS & PELETAKAN JAVASCRIPT**

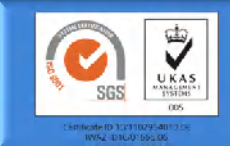

**Pemrograman Web alitarmuji@uad.ac.id**

**Teknik Informatika Fakultas Teknologi Industri**

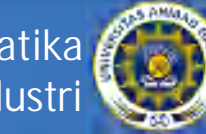

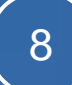

## **Sintaks Javascript**

• Skrip dari JavaScript terletak di dalam dokumen HTML yang ditulis dengan sintaks:

```
<SCRIPT language="Javascript"> 
letakkan script anda disini 
</SCRIPT>
```
• Untuk mendukung browser lama ditambahi tag komentar HTML

```
<SCRIPT language="Javascript"> 
<!--
letakkan script anda disini 
// --> 
</SCRIPT>
```
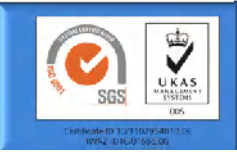

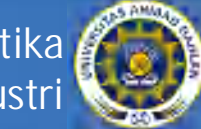

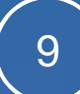

## Komentar di Javascript

• Untuk menulis komentar dalam satu baris kita gunakan karakter dobel slash //.

// semua karakter di belakang

- Untuk menulis komentar yang terdiri dari beberapa baris kita gunakan karakter /\* dan \*/
	- /\* Semua baris antara 2 tanda tersebut tidak akan di eksekusi oleh kompilator

\*/

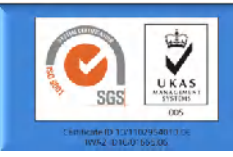

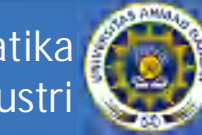

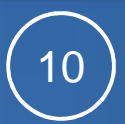

**Peletakan JavaScript di HTML: dengan tag <SCRIPT>**

- Tag *<SCRIPT>* diletakkan di antara bagian kepala dari dokumen HTML, yaitu bagian antara tag *<HEAD>* dan *</HEAD>.*
- Pemanggilan fungsi JavaScript (atau disebut juga *event*) diletakkan di bagian badan dokumen HTML atau bisa kita sebut di antara tag *<BODY>* dan *</BODY>.*
- Keterangan tambahan di dalam tag *<SCRIPT>*  menunjukkan jenis bahasa yang digunakan dan versinya, contohnya *"JavaScript", "JavaScript1.1", "JavaScript1.2"* untuk bahasa JavaScript versi 1.2

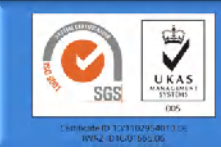

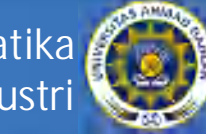

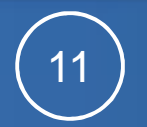

## **Peletakan JavaScript di HTML: dengan tag <SCRIPT>**

• Contoh :

 $<$ HTML $>$ 

<HEAD>

<TITLE>Contoh Program Javascript</TITLE>

 $<$ /HEAD>

<BODY>

```
<SCRIPT language="Javascript">
```

```
<!--
```

```
alert("Hallo !");
```

```
// -->
```
**</SCRIPT>** 

</BODY>

```
\langle /HTML>
```
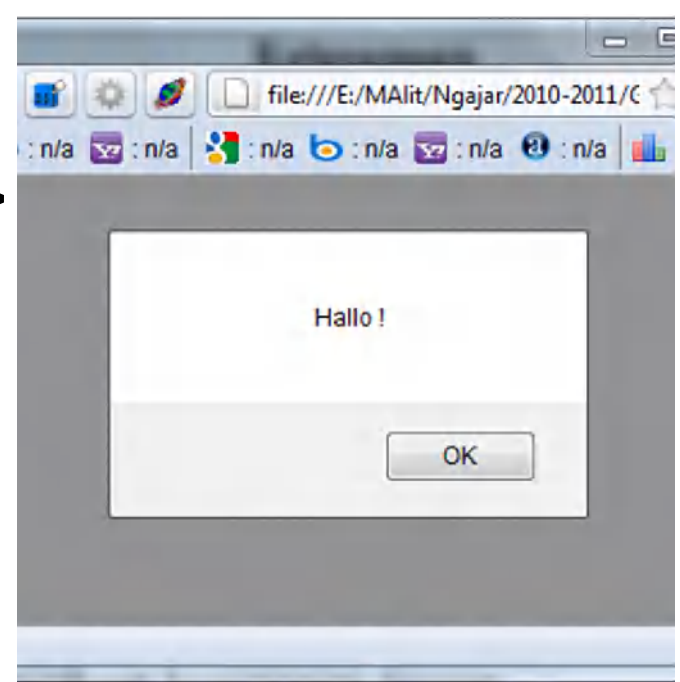

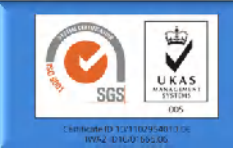

**Teknik Informatika Fakultas Teknologi Industri**

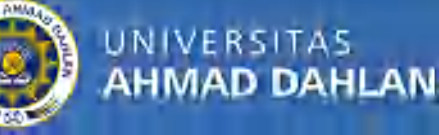

12

**Peletakan JavaScript di HTML: dengan file external**

- Menuliskan kode program JavaScript dalam suatu file teks tersendiri
- kemudian file teks yang berisi kode JavaScript tersebut dipanggil dari dalam dokumen HTML (khusus Netscape mulai versi 3 ke atas).

```
<SCRIPT LANGUAGE="Javascript" SRC="url/file.js"> </SCRIPT>
```
- url/file.js adalah adalah lokasi dan nama file yang berisi kode JavaScript,
- jika perintah tambahan SRC tidak disertakan maka tag Script akan mencari kode yang terletak di dalam tag <script>

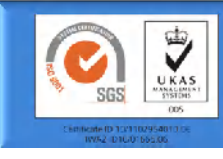

**Teknik Informatika Fakultas Teknologi Industri**

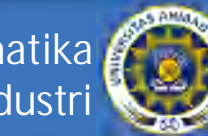

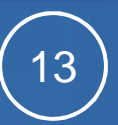

**Peletakan JavaScript di HTML: dengan event tertentu**

- Event adalah sebutan dari satu action yang dilakukan oleh user
- contohnya
	- seperti klik tombol mouse,
	- saat kursor di atas suatu link,
	- $-\mathrm{d} \mathsf{II}$ .
- Sintaksnya:

<tag **eventHandler**="kode Javascript yang akan dimasukkan">

• dimana **eventHandler** adalah nama dari event tersebut.

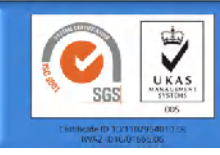

**Teknik Informatika Fakultas Teknologi Industri**

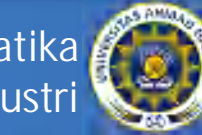

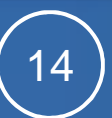